**УТВЕРЖДАЮ Первый заместитель генерального директора**  заместитель по научной работе. ФГУП «ВНИИФУРИ» ВЕСЕРЕЕ After Lignade  $\sqrt{5}$   $07$ 2017

 $M.n$ 

**Инструкция**

**Модули приема сигналов СНС ГЛОНАСС и GPS (NAVSTAR) ТНЗ/СНС/001**

**Методика поверки**

**842-17-ОЗМП**

р.п. Менделеево 2017 г.

#### 1 Общие сведения

1.1 Настоящая методика поверки распространяется на модули приема сигналов СНС ГЛОНАСС и GPS (NAVSTAR) TH3/CHC/001 (далее - модули), изготавливаемые ЗАО «Конвед-6 ЛИИ», г. Жуковский, Московская обл., и устанавливает порядок и объем их первичной и периодической поверок.

1.2 Интервал между поверками - 5 лет.

### 2 Операции поверки

2.1 При поверке модулей выполнить работы в объеме, указанном в таблице 1.

Таблица 1

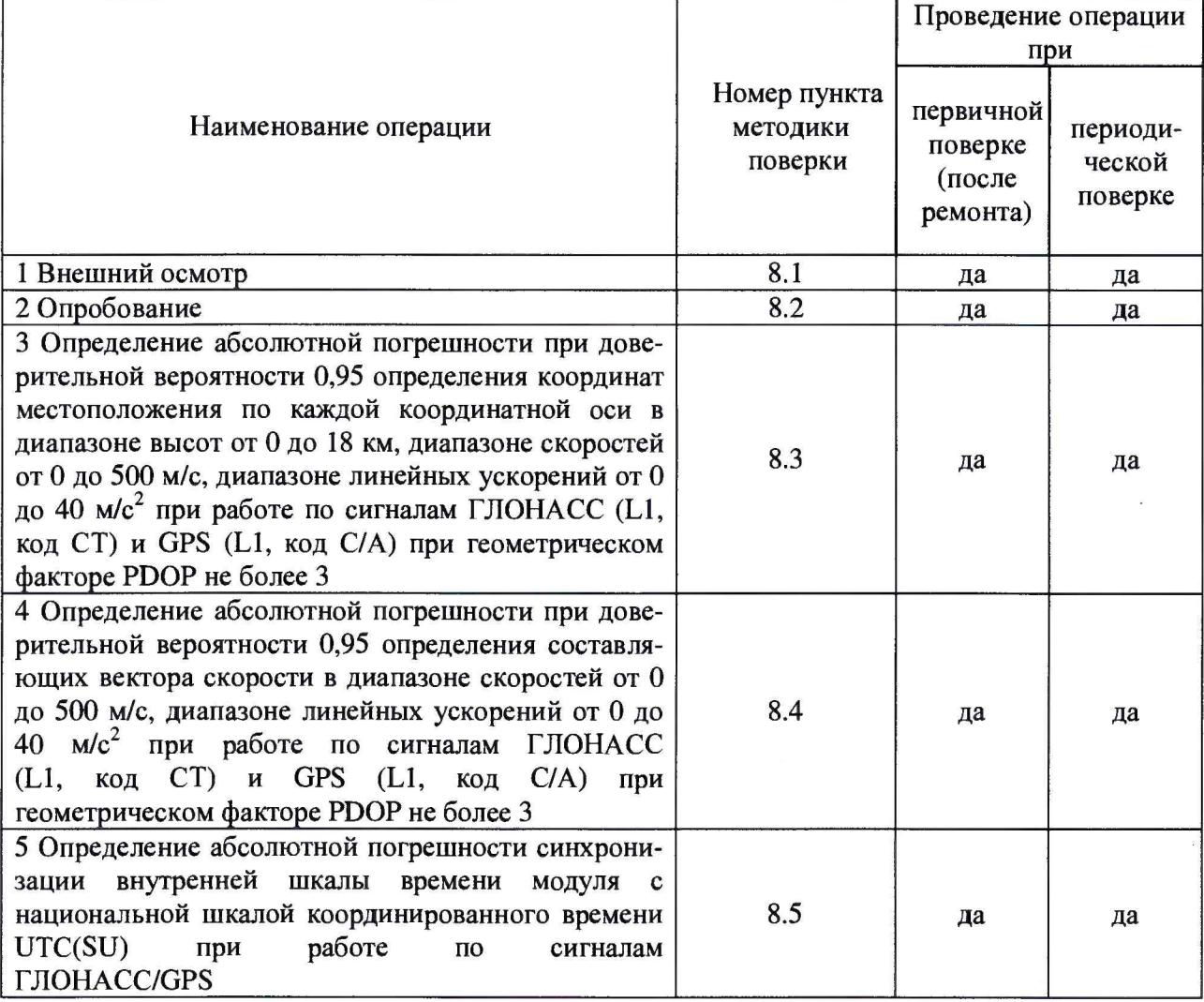

2.2 При получении отрицательных результатов при выполнении любой из операций поверка прекращается и модуль бракуется.

## 3 Средства поверки

3.1 При проведении поверки использовать средства измерений и вспомогательные средства, представленные в таблице 2.

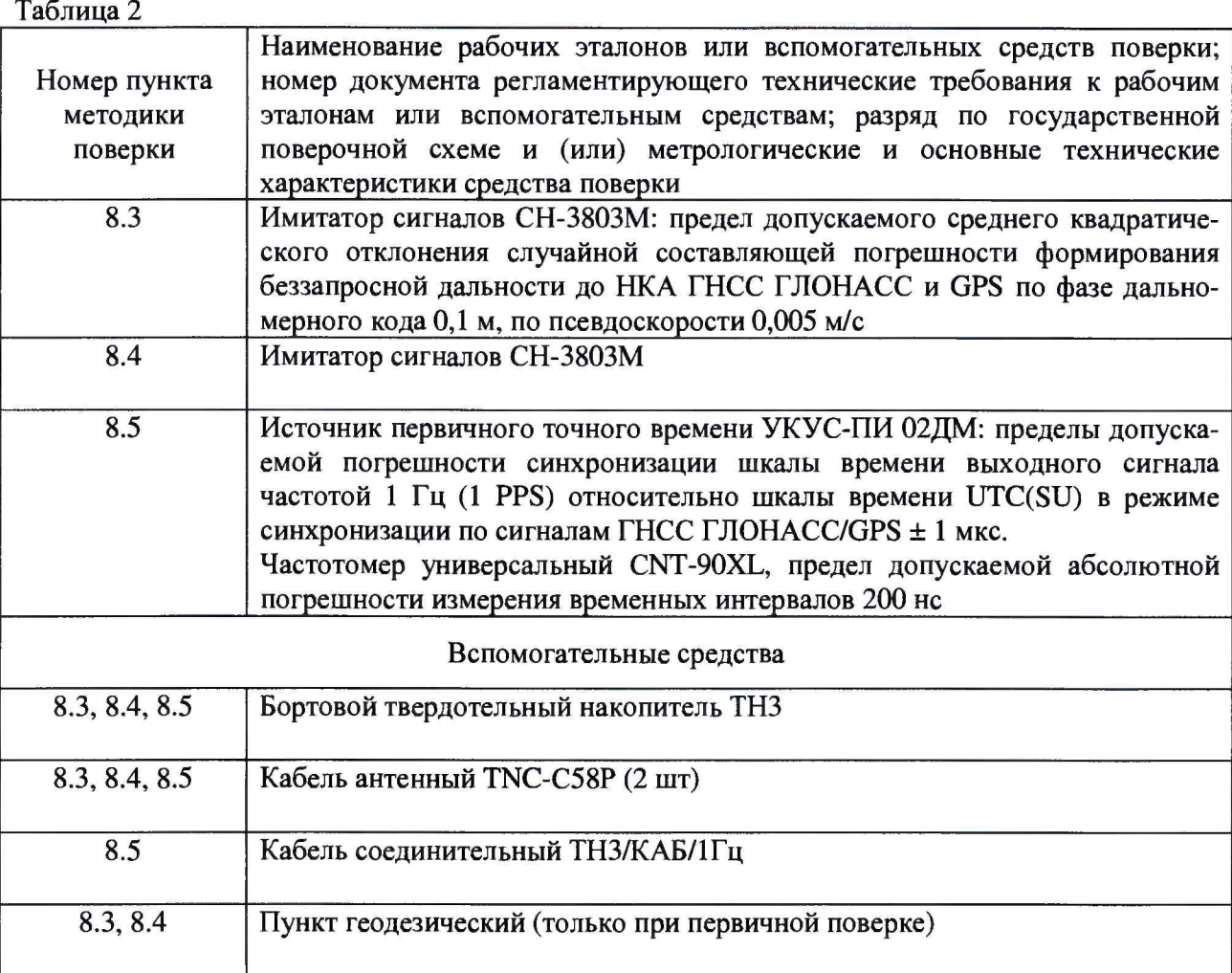

3.2 Допускается использование других средств измерений, обеспечивающих определение метрологических характеристик модулей с требуемой точностью (соотношение погрешностей средства измерений и поверяемого модуля не менее 1/3).

3.3 Применяемые для поверки средства измерений должны быть утверждённого типа, исправны и иметь действующие свидетельства о поверке (знаки поверки).

# 4 Требования к квалификации поверителей

4.1 К проведению поверки измерителей допускается инженерно-технический персонал со среднетехническим или высшим образованием, ознакомленный с руководством по эксплуатации (РЭ) и документацией по поверке, имеющие право на проведение поверки.

### 5 Требования безопасности

5.1 При проведении поверки должны быть соблюдены требования безопасности в соответствии с ГОСТ 12.3.019-80.

5.2 При проведении поверки необходимо принять меры защиты от статического напряжения, использовать антистатические заземленные браслеты и заземлённую оснастку.

#### 6 Условия поверки

6.1 Поверку проводить при следующих условиях:

- температура окружающего воздуха, °С от минус 25 до 35;

- относительная влажность воздуха, %, не

более  $80.$ 

Все средства измерений, использующиеся при поверке модулей, должны работать в нормальных условиях эксплуатации.

#### 7 Подготовка к поверке

7.1 Перед проведением поверки необходимо выполнить следующие подготовительные работы:

- выполнить операции, оговоренные в РЭ поверяемого модуля по подготовке его к работе;

- выполнить операции, оговоренные в РЭ на применяемые средства поверки по их подготовке к измерениям;

- осуществить прогрев приборов для установления их рабочих режимов.

7.2 Измерить координаты пункта геодезического в системе координат WGS-84 в соответствии с «Методикой измерений координат пункта геодезического» (аттестат методики выполнения измерений № 236-01.00294-2010/2015) (только при первичной поверке).

*Примечание:* Интервал времени между датой протокола результатов измерения координат пункта геодезического и датой поверки модуля не должен превышать интервала между поверками сети геодезической, с использованием которой осуществлялось измерение координат пункта геодезического.

## 8 Проведение поверки

8.1 Внешний осмотр

8.1.1 При внешнем осмотре проверить:

- отсутствие механических повреждений и ослабление элементов, четкость фиксации их положения;

- чёткость обозначений, чистоту и исправность разъёмов и гнёзд, наличие и целостность печатей и пломб;

- наличие маркировки согласно требованиям эксплуатационной документации.

8.1.2 Результаты поверки считать положительными, если выполняются требования п. 8.1.1.

8.2 Опробование

8.2.1 Собрать схему в соответствии с рисунком 1.

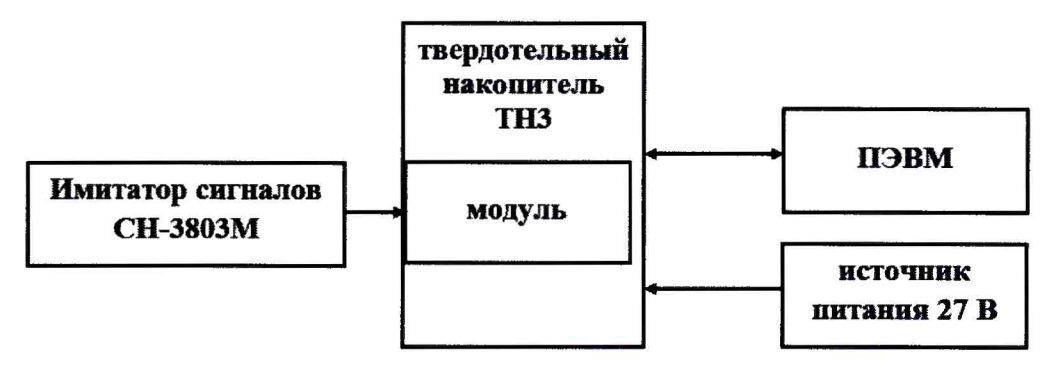

Рисунок 1 Схема для проведения измерений при проверке работоспособности

8.2.2 Подать питание на твердотельный накопитель ТНЗ, на имитаторе сигналов воспроизвести сценарий для неподвижного объекта.

8.2.3 Убедиться, что после решения модулем навигационной задачи, индикаторы (желтый и зеленый) на передней панели модуля мигают в режимах:

- зеленый: не менее 4 раз с темпом 1 Гц;

- зеленый и желтый одновременно: не менее 4 раз с темпом 1 Гц.

8.2.4. Выполнить запуск утилиты «TRU», выполнить соединение с модулем, выбрать Information, в открывшемся окне появиться информация о ПО модуля. Убедиться, что имеющиеся на открывшейся странице идентификационные данные (признаки) ПО соответствуют указанным в таблице 3.

Таблица 3

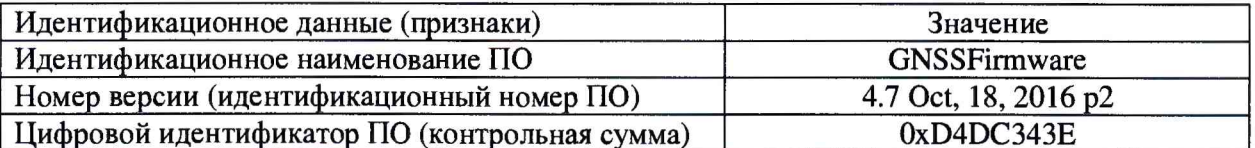

8.2.5 Результаты опробования считать положительными, если выполняются требования п.п. 8.2.3-8.2.4.

8.3 Определение абсолютной погрешности при доверительной вероятности 0,95 определения координат местоположения по каждой координатной оси в диапазоне высот от 0 до 18 км, диапазоне скоростей от 0 до 500 м/с, диапазоне линейных ускорений от 0 до 40 м/с<sup>2</sup> при работе по сигналам ГЛОНАСС (L1, код CT) и GPS (L1, код C/A) при геометрическом факторе PDOP не более 3

При первичной поверке

8.3.1 Собрать схему в соответствии с рисунком 1.

8.3.2 Подготовить сценарий имитации с параметрами, приведенными в таблице 4, при этом контролировать, чтобы значение геометрического фактора ухудшения точности не превышало 3.

Таблица 4

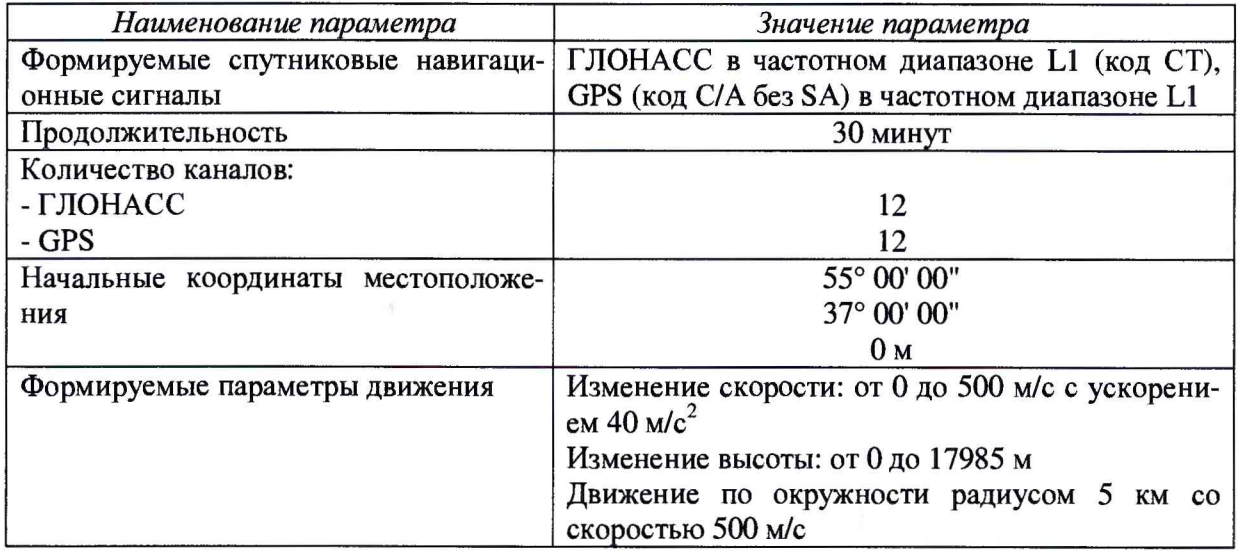

8.3.3 В соответствии с руководством по эксплуатации настроить модуль на выдачу сообщений формата GRIL (строки PG и VG) с темпом 10 Гц.

8.3.4 Осуществить запись не менее 200 строк измерительной информации (координаты местоположения и скорость) на ПЭВМ при значении геометрического фактора PDOP, рассчитываемым модулем, не более 3. После окончания записи измерительной информации разобрать схему и выгрузить данные в соответствии с п. 2.4.2 КМНТ.464349.001РЭ.

8.3.5 Собрать схему в соответствии с рисунком 2.

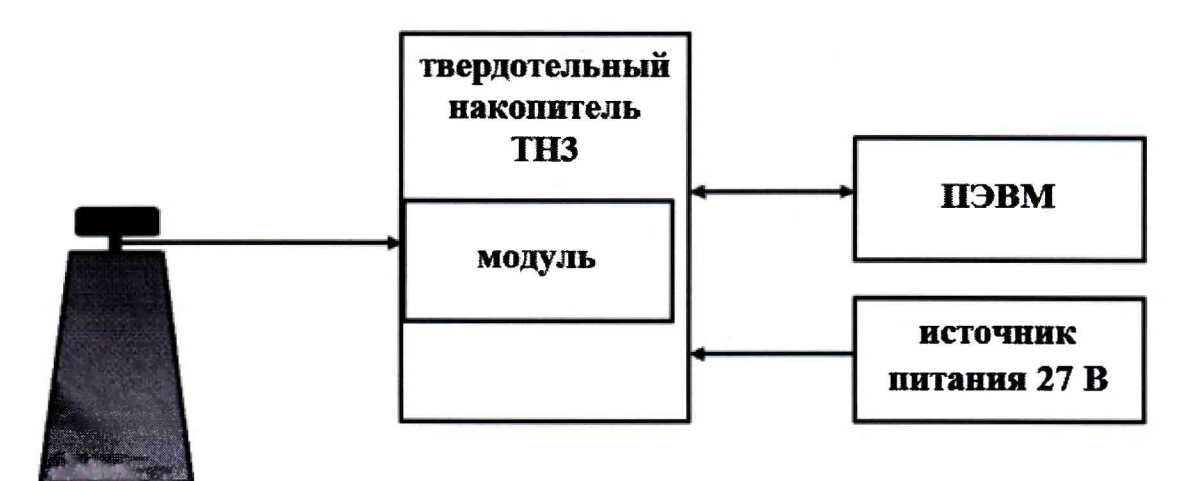

пункт геодезический

Рисунок 2 – Схема для проведения измерений при определении погрешности определения координат местоположения на пункте геодезическом

8.3.6 Выполнить действия п.п. 8.3.3 - 8.3.4.

8.3.7 Используя измерительную информацию о координатах местоположения (строки PG), определить систематическую составляющую погрешности определения координат по формулам (1) и (2), например, для координаты В (широта):

$$
\Delta B(j) = B(j) - B_{\partial \text{eucme}}(j), \tag{1}
$$

$$
dB = \frac{1}{N} \cdot \sum_{j=1}^{N} \Delta B(j),\tag{2}
$$

где  $B_{\text{neŭcrB}}(j)$  – действительное значение координаты В в ј-ый момент времени, секунды;

 $B(j)$  – измеренное значение координаты В в j-й момент времени, секунды;

N - количество измерений.

Аналогичным образом определить систематическую составляющую погрешности определения координат L (долготы) и H (высоты).

8.3.8 Определить среднее квадратическое отклонение (СКО) случайной составляющей погрешности определения координат по формуле (3), например, для координаты В (широта):

$$
\sigma_{\rm B} = \sqrt{\frac{\sum_{j=1}^{N} (\Delta B(j) - dB)^2}{N - 1}}
$$
(3)

Аналогичным образом определить СКО случайной составляющей погрешности определения координат L (долгота) и H (высота).

8.3.9 Перевести значения погрешностей определения координат в плане (широты и долготы) из угловых секунд в метры по формулам (4) - (5):

- для широты:

$$
\Delta B(n) = arc1'' \cdot \frac{a(1 - e^2)}{\sqrt{(1 - e^2 \sin^2 B)^3}} \cdot \Delta B(c \exp(\lambda))
$$
\n(4)

- для долготы:

6

$$
\Delta L(M) = arc1'' \cdot \frac{a(1 - e^2)\cos B}{\sqrt{(1 - e^2 \sin^2 B)^3}} \cdot \Delta L(c \exp h d d),
$$
\n(5)

где а - большая полуось эллипсоида, м;

е - первый эксцентриситет эллипсоида;

 $1'' = 0,000004848136811095359933$  радиан (arc1").

8.3.10 Определить абсолютную погрешность при доверительной вероятности 0,95 определения координат (например для координаты Н (высоты)) (6):

$$
\Pi_H = \pm (|dH| + 2 \cdot \sigma_H),\tag{6}
$$

Аналогичным образом определить абсолютную погрешность при доверительной вероятности 0,95 определения координаты В (широта) и L (долгота).

## При периодической поверке

8.3.11 Собрать схему в соответствии с рисунком 1.

8.3.12 Подготовить сценарий имитации с параметрами, приведенными в таблице 5, при этом контролировать, чтобы значение геометрического фактора ухудшения точности не превышало 3.

Таблина 5

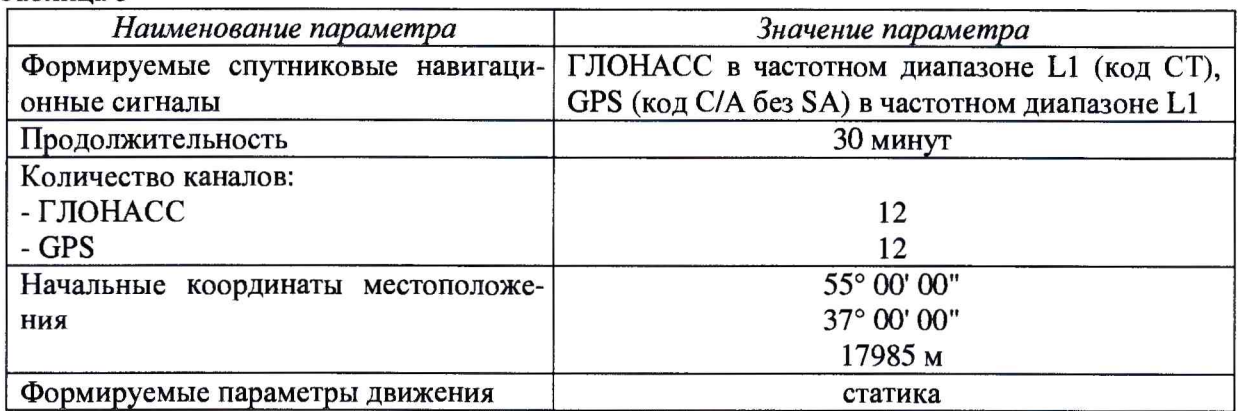

8.3.13 Выполнить действия п.п. 8.3.3., 8.3.4, 8.3.7 - 8.3.10.

8.3.14 Результаты поверки считать положительными, если значения абсолютной погрешности при доверительной вероятности 0,95 определения координат местоположения по каждой координатной оси в диапазоне высот от 0 до 18 км, диапазоне скоростей от 0 до 500 м/с, диапазоне линейных ускорений от 0 до 40 м/с<sup>2</sup> при работе по сигналам ГЛОНАСС (L1, код CT) и GPS (L1, код C/A) при геометрическом факторе PDOP не более 3 находятся в пределах  $\pm$  10 м.

8.4 Определение абсолютной погрешности при доверительной вероятности 0.95 определения составляющих вектора скорости в диапазоне скоростей от 0 до 500 м/с, диапазоне линейных ускорений от 0 до 40 м/с<sup>2</sup> при работе по сигналам ГЛОНАСС (L1, код СТ) и GPS (L1, код C/A) при геометрическом факторе PDOP не более 3

#### При первичной поверке

8.4.1 Используя измерительную информацию о составляющих вектора скорости (строки VG, п. 8.3.4, п. 8.3.6), определить систематическую составляющую погрешности определения составляющих вектора скорости по формулам (7) и (8):

$$
\Delta V(j) = V(j) - V_{\partial \text{e\`ucm}\text{e}}(j) \,, \tag{7}
$$

$$
dV = \frac{1}{N} \cdot \sum_{j=1}^{N} \Delta V(j),\tag{8}
$$

где  $V_{\text{näcr}(i)}$  – действительное значение составляющей вектора скорости в *i*-ый момент времени, м/с;

 $V(j)$  – измеренное значение составляющей вектора скорости в j-й момент времени,  $M/C$ ;

N - количество измерений.

8.4.2 Определить СКО случайной составляющей погрешности определения составляющей вектора скорости по формуле (9):

$$
\sigma_{v} = \sqrt{\frac{\sum_{j=1}^{N} (\Delta V(j) - dV)^{2}}{N - 1}}
$$
\n(9)

8.4.3 Определить абсолютную погрешность при доверительной вероятности 0,95 определения составляющей вектора скорости (10):

$$
\Pi_V = \pm (|dV| + 2 \cdot \sigma_V),\tag{10}
$$

Выполнить действия п.п. 8.4.1 - 8.4.3 для каждой составляющей вектора скорости

## При периодической поверке

8.4.4 Используя измерительную информацию о составляющих вектора скорости (строки VG, п. 8.3.13), определить абсолютные погрешности при доверительной вероятности 0,95 определения составляющих вектора скорости по формулам (7) - (10).

8.4.5 Результаты поверки считать положительными, если значения абсолютной погрешности при доверительной вероятности 0,95 определения составляющих вектора скорости в диапазоне скоростей от 0 до 500 м/с, диапазоне линейных ускорений от 0 до 40 м/с<sup>2</sup> при работе по сигналам ГЛОНАСС (L1, код СТ) и GPS (L1, код С/А) при геометрическом факторе PDOP не более 3 находятся в пределах  $\pm$  0,2 м/с.

8.5 Определение абсолютной погрешности синхронизации внутренней шкалы времени комплекса с национальной шкалой координированного времени UTC(SU)

8.5.1 Собрать схему в соответствии с рисунком 3. Для подключения измерителя к частотомеру использовать кабель ТН3/КАБ/1Гц (подключается к разъему Х2 бортового твердотельного накопителя ТНЗ).

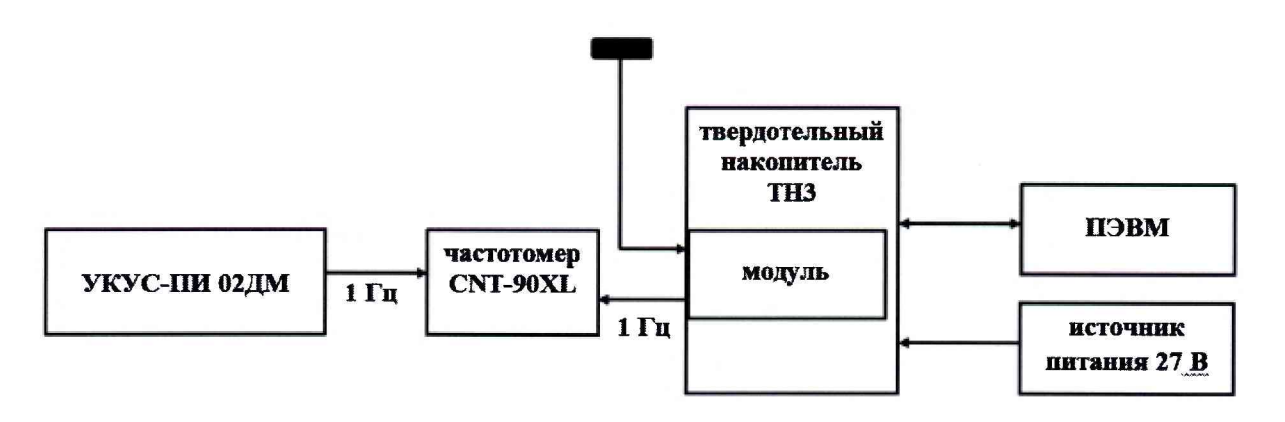

Рисунок 3 – Схема для проведения измерений при определении абсолютной погрешности синхронизации внутренней шкалы времени модуля с национальной шкалой координированного времени UTC(SU)

8.5.2 Обеспечить радиовидимость сигналов навигационных космических аппаратов ГЛОНАСС и GPS в верхней полусфере. В соответствии с эксплуатационной документацией на модуль, частотомер CNT-90XL и УКУС-ПИ 02ДМ подготовить их к работе.

8.5.3 Списать с табло частотомера CNT-90XL не менее 30 значений расхождений шкал времени модуля и УКУС-ПИ 02ДМ.

8.5.4 Убедиться, что каждое значение разности шкал времени не превышает  $\pm 1$  мкс.

8.5.5 Результаты поверки считать положительными, если выполняются требования п. 8.5.4.

## 9 Оформление результатов поверки

9.1 При положительных результатах поверки на модуль выдается свидетельство установленной формы и (или) делается запись в паспорте, заверяемая подписью поверителя и знаком поверки.

9.2 В случае отрицательных результатов поверки поверяемый модуль к дальнейшему применению не допускается. На него выдается извещение о непригодности к дальнейшей эксплуатации с указанием причин непригодности.

Заместитель генерального директора начальник НИО-8 ФГУП «ВНИИФТРИ»

Начальник лаборатории 842 ФГУП «ВНИИФТРИ»

О.В. Денисенко

А.А. Фролов

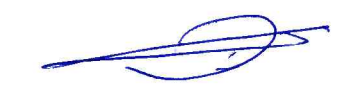